#### № 19 Алгоритмы с использованием условного оператора

## 1. Залание 19

В программе используется одномерный целочисленный массив А с индексами от 0 до 9. Значения элементов равны 4; 2; 6; 6; 7; 7; 7; 5; 5; 9 соответственно, т.е.  $A[0] = 4$ ;  $A[1] = 2$  и т.д.

Определите значение переменной с после выполнения следующего фрагмента программы, записанного ниже на разных языках программирования.

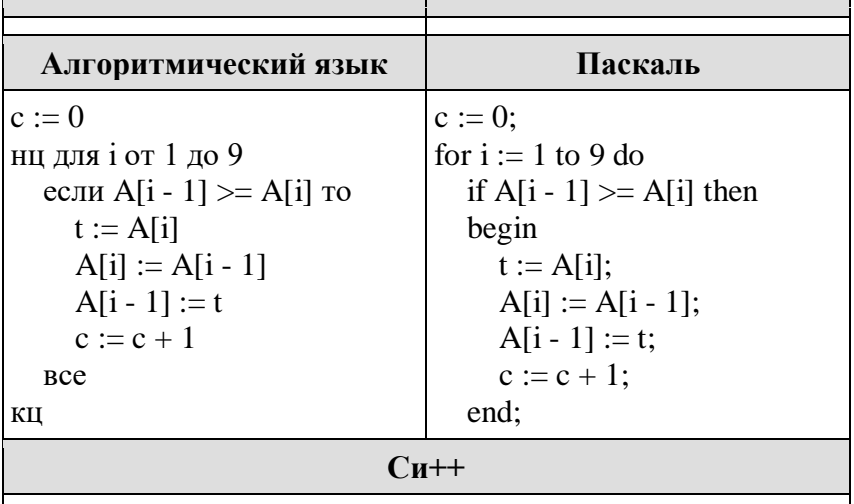

### 3. Задание 19

В программе используется одномерный целочисленный массив А с индексами от 0 до 9. Значения элементов равны 4, 7, 3, 8, 5, 0, 1, 2, 9, 6 соответственно, т.е.  $A[0] = 4$ ,  $A[1] = 7$  и т.д.

Определите значение переменной с после выполнения следующего фрагмента этой программы (записанного ниже на пяти языках программирования).

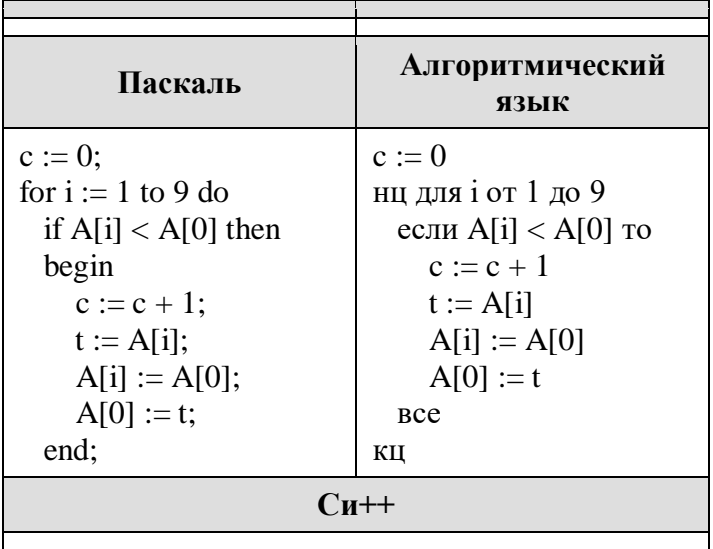

### 4. Задание 19

В программе используется одномерный целочисленный массив А с индексами от 1 до 10. Значения элементов равны 7; 3; 4; 8; 6; 9; 5; 2; 0; 1 соответственно, т. е.  $A[1] = 7$ ;  $A[2] = 3$  и т. д.

Определите значение переменной і после выполнения следующего фрагмента программы, записанного ниже на разных языках программирования.

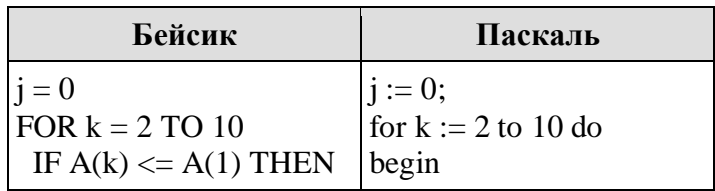

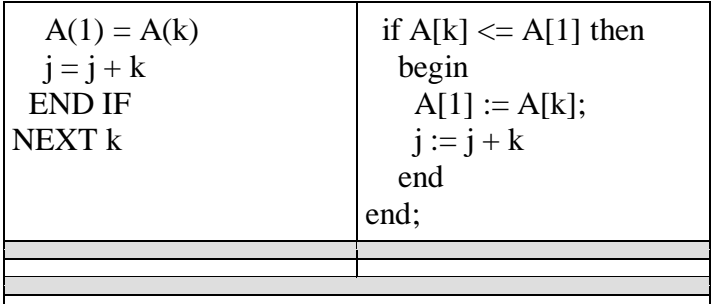

# 5. Залание 19

В программе используется одномерный целочисленный массив А с индексами от 0 до 9. Значения элементов равны 6, 7, 3, 8, 5, 1, 2, 0, 9, 4 соответственно, т. е.  $A[0] = 6$ ,  $A[1] = 7$  и т. д.

Определите значение переменной с после выполнения следующего фрагмента этой программы (записанного ниже на пяти языках программирования).

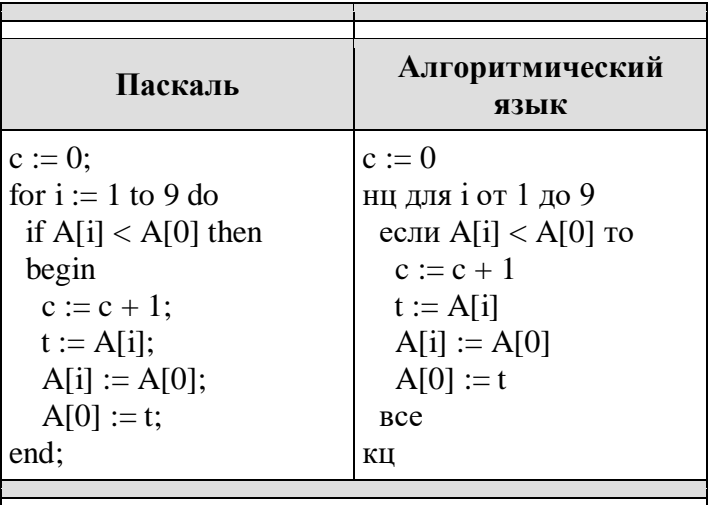

# 7. Залание 19

В программе описан одномерный целочисленный массив с индексами от 0 до 10. Ниже представлен записанный на разных языках программирования фрагмент одной и той же программы, обрабатывающей данный массив.

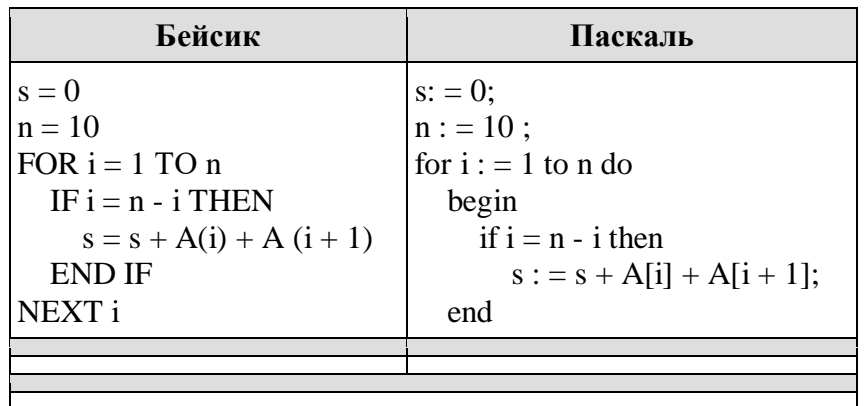

В начале выполнения этого фрагмента в массиве находились числа 0, 2, 4, 6, 8, 10, 12, 14, 16, 18, 20, т. е. элемент А[0]=0, А[1]=2 и т. д. Чему будет равно значение переменной s после выполнения данной программы?